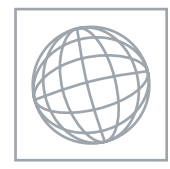

#### UNIVERSITY OF CAMBRIDGE INTERNATIONAL EXAMINATIONS International General Certificate of Secondary Education

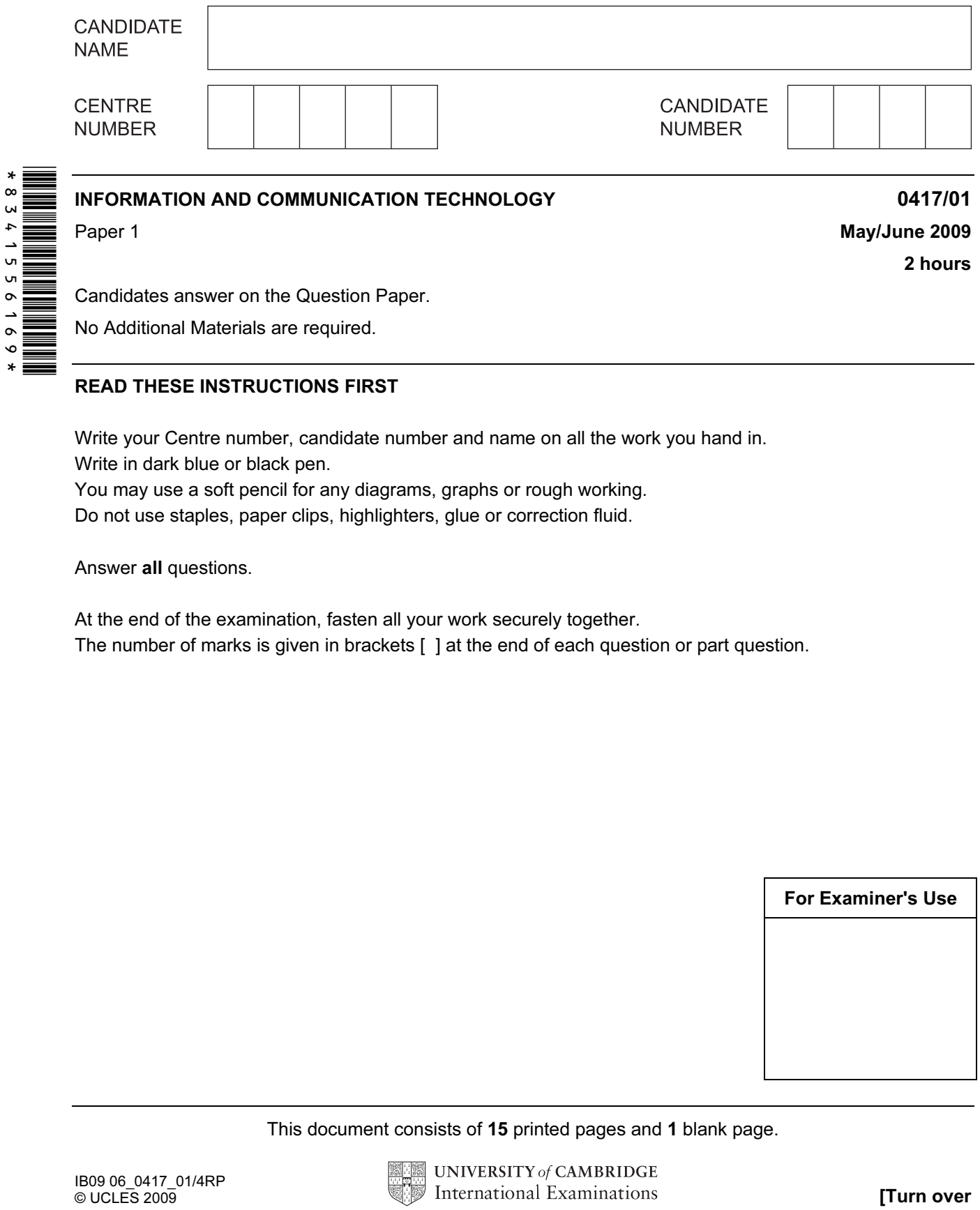

Candidates answer on the Question Paper.

No Additional Materials are required.

#### READ THESE INSTRUCTIONS FIRST

Write your Centre number, candidate number and name on all the work you hand in.

Write in dark blue or black pen.

You may use a soft pencil for any diagrams, graphs or rough working.

Do not use staples, paper clips, highlighters, glue or correction fluid.

Answer all questions.

At the end of the examination, fasten all your work securely together. The number of marks is given in brackets [ ] at the end of each question or part question.

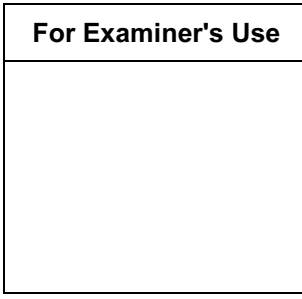

This document consists of 15 printed pages and 1 blank page.

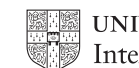

**UNIVERSITY of CAMBRIDGE** International Examinations **[Turn over** 

1 Name the methods used to represent information on A, B, C, D and E using the words from the list below.

For Examiner's Use

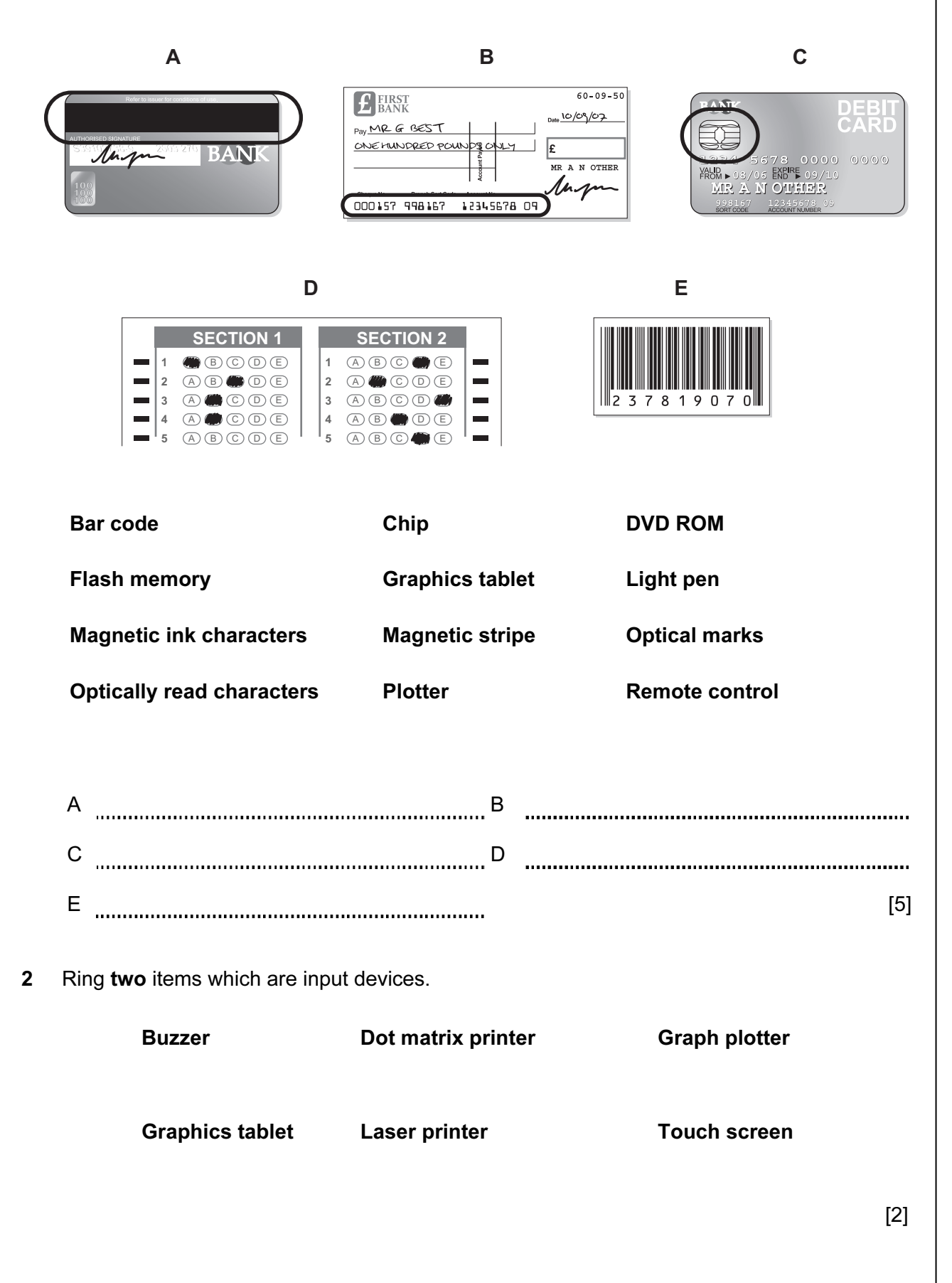

3 Tick TRUE or FALSE next to each of these statements.

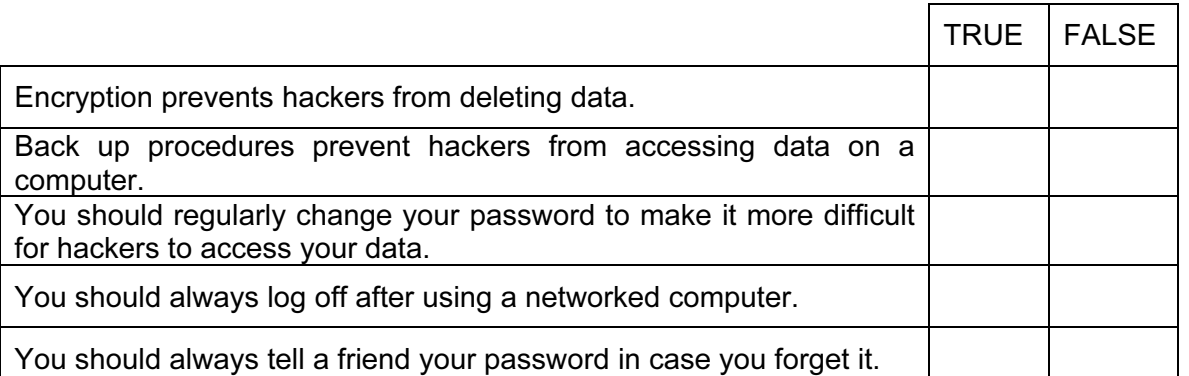

[5]

4 Draw five lines on the diagram to match the software to how it could be used.

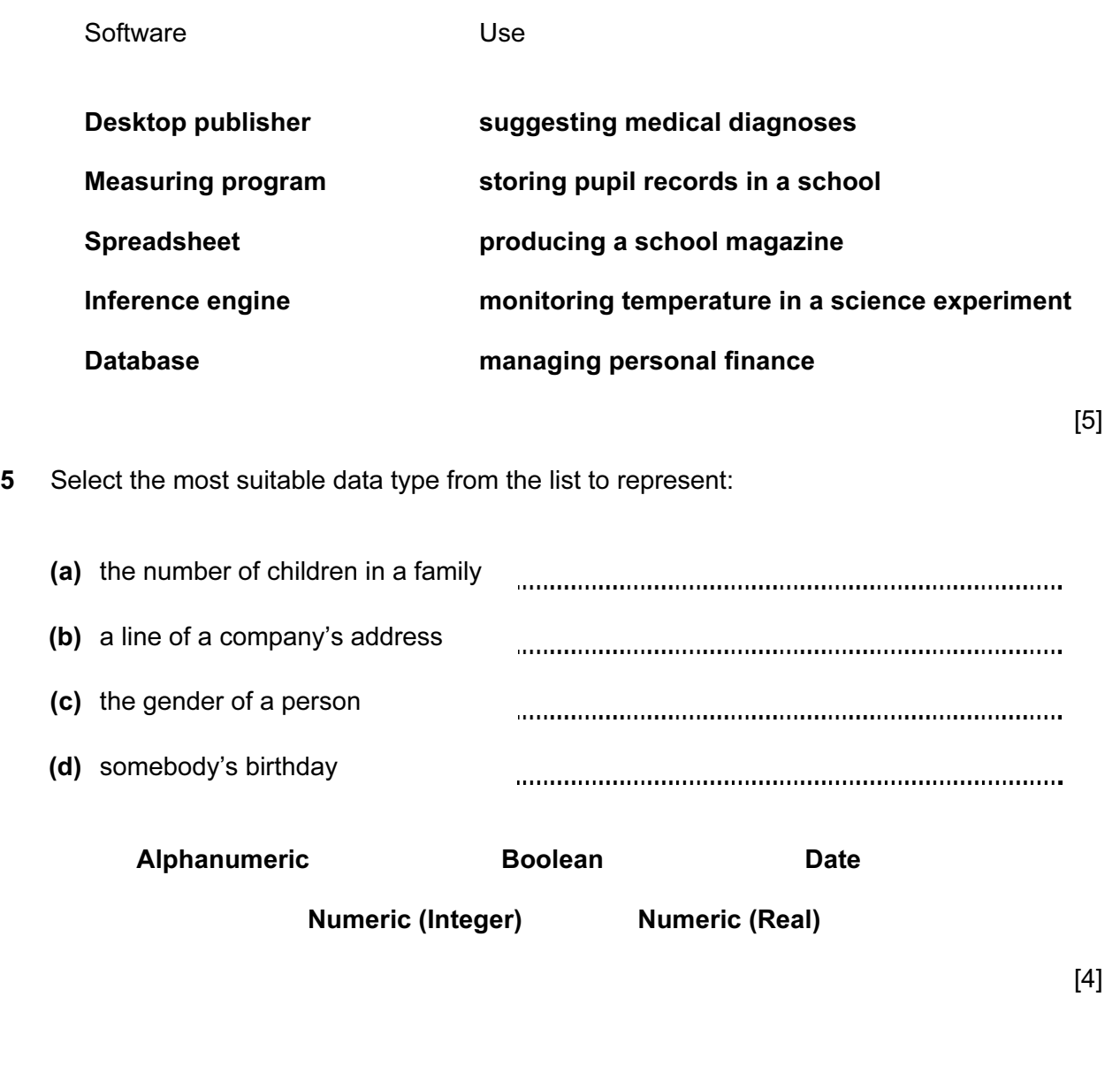

For Examiner's Use

For Examiner's Use

6 A floor turtle can use the following instructions:

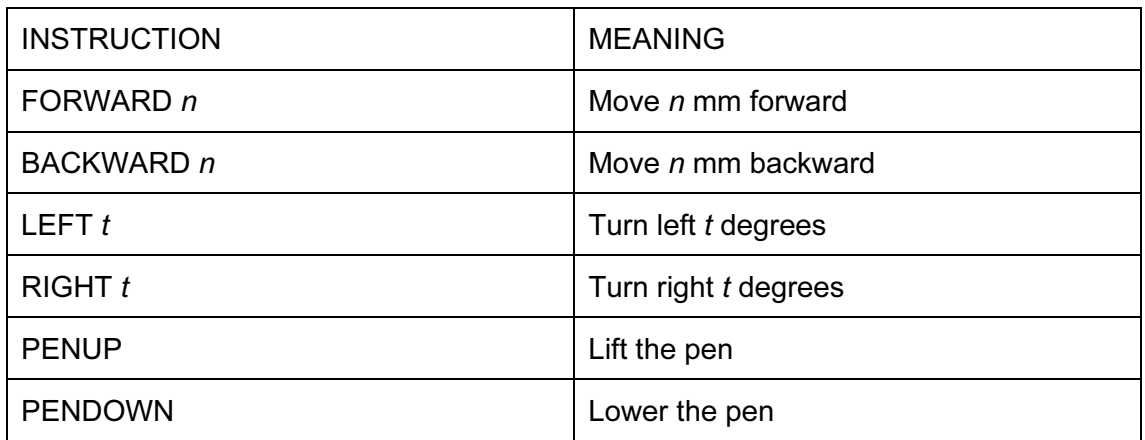

Complete the set of instructions to draw this shape by filling in the blank lines.

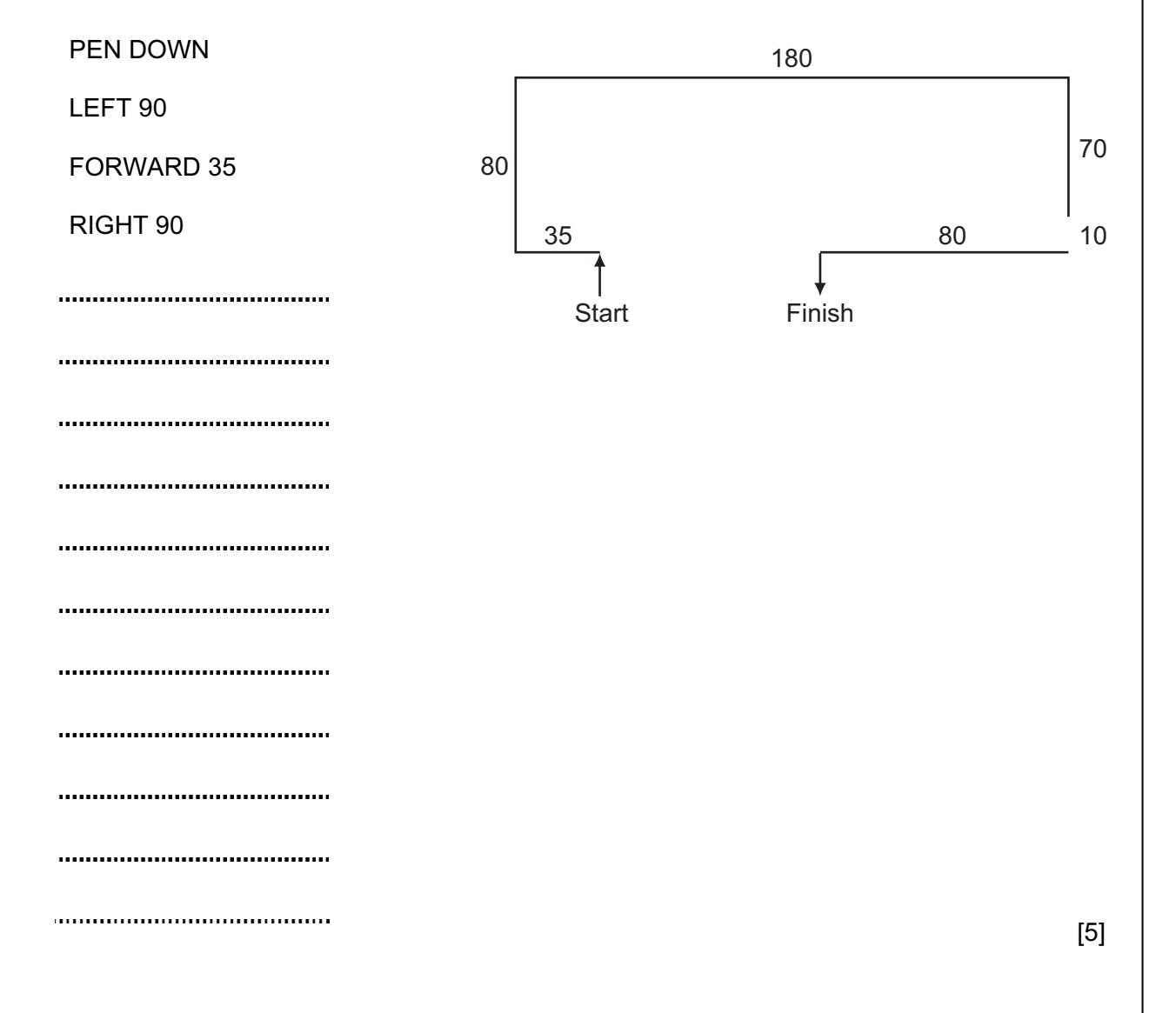

© UCLES 2009 0417/01/M/J/09

- (a) Give the name of the type of the larger network topology [1] (b) Give the names of the other two types of topology in this network. 1 2 [2] (c) Complete each sentence below using one item from the list. A bridge **A** hub A proxy server A switch (i) does not manage any of the data traffic through it. (ii) *forwards* data packets to computers and printers. (iii) can be a major component of a firewall.  $(iv)$  usually only has two ports.  $[4]$ 8 Tick TRUE or FALSE next to each of these statements which describe the use of e-mail compared to the normal postal service. TRUE FALSE E-mails can only be sent using a Post Office. You don't have to leave your house to send e-mail. It is quick to send the same message to many people using e-mail.
- 7 Two types of network topology have been combined to form a larger network.

[4]

For Examiner's  $1$ se

It takes a long time for an e-mail to arrive.

© UCLES 2009 0417/01/M/J/09

(a) Which row contains labels?

9 Put a tick in the column which best describes the type of processing used in the following applications.

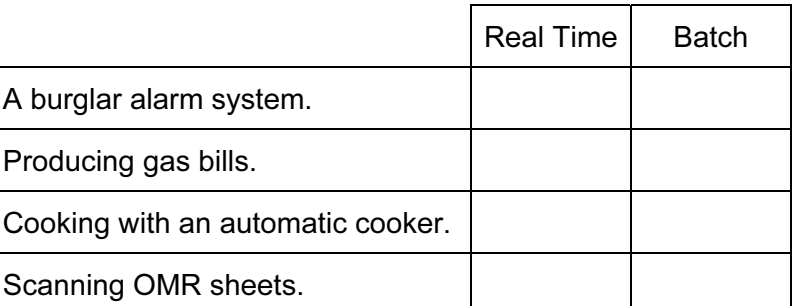

[4]

10 A book shop owner uses a spreadsheet to calculate profits. This is part of the spreadsheet.

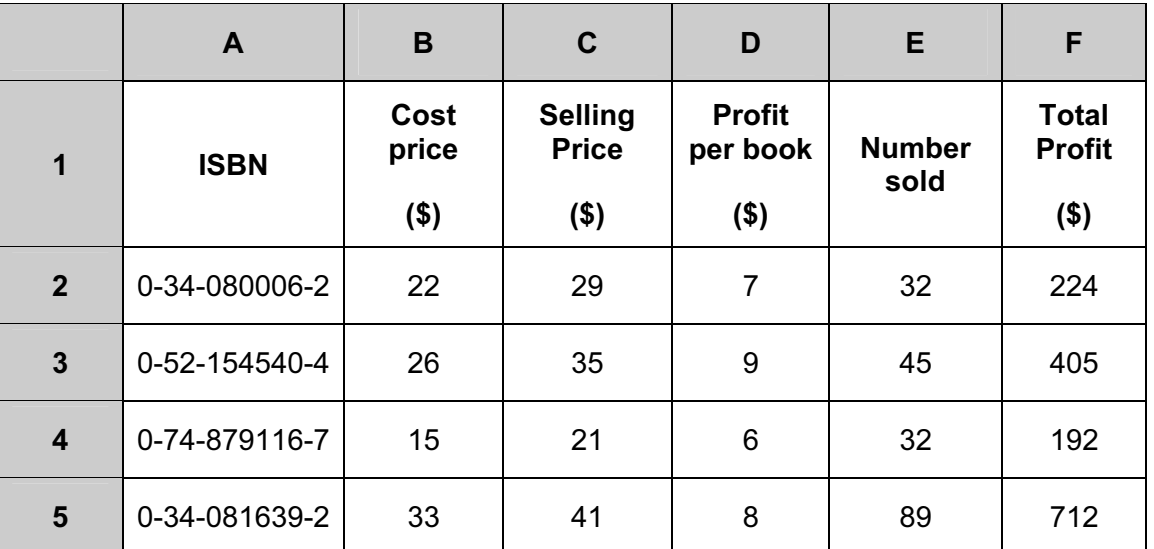

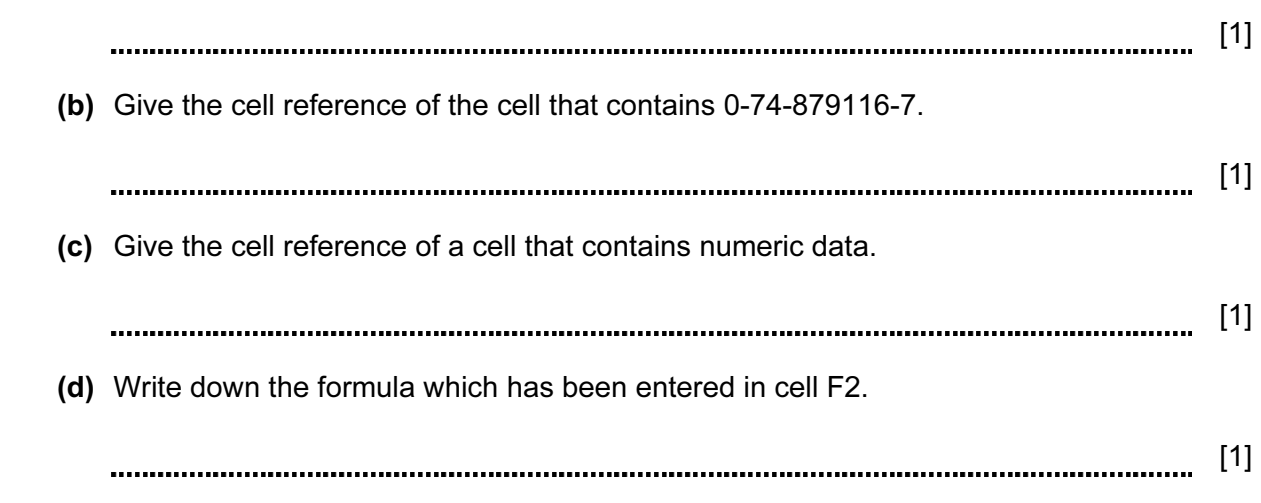

For Examiner's Use

 (e) When the spreadsheet was created a similar formula had to go in cells F3 to F5. Tick three methods that could have been used to achieve this, leaving F2 unchanged.

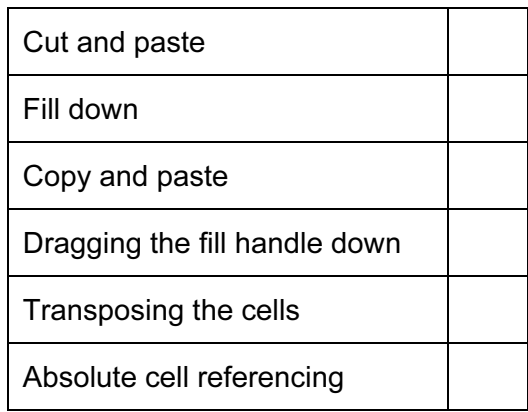

For Examiner's  $1$ se

[3]

- 11 Raquel Lopez owns a chain of car repair garages. She keeps records of all her customers. She has employed a systems analyst to recommend a new computer system for her business. The first task the analyst will undertake is to analyse the existing system.
	- (a) Give four methods of analysing the existing system.

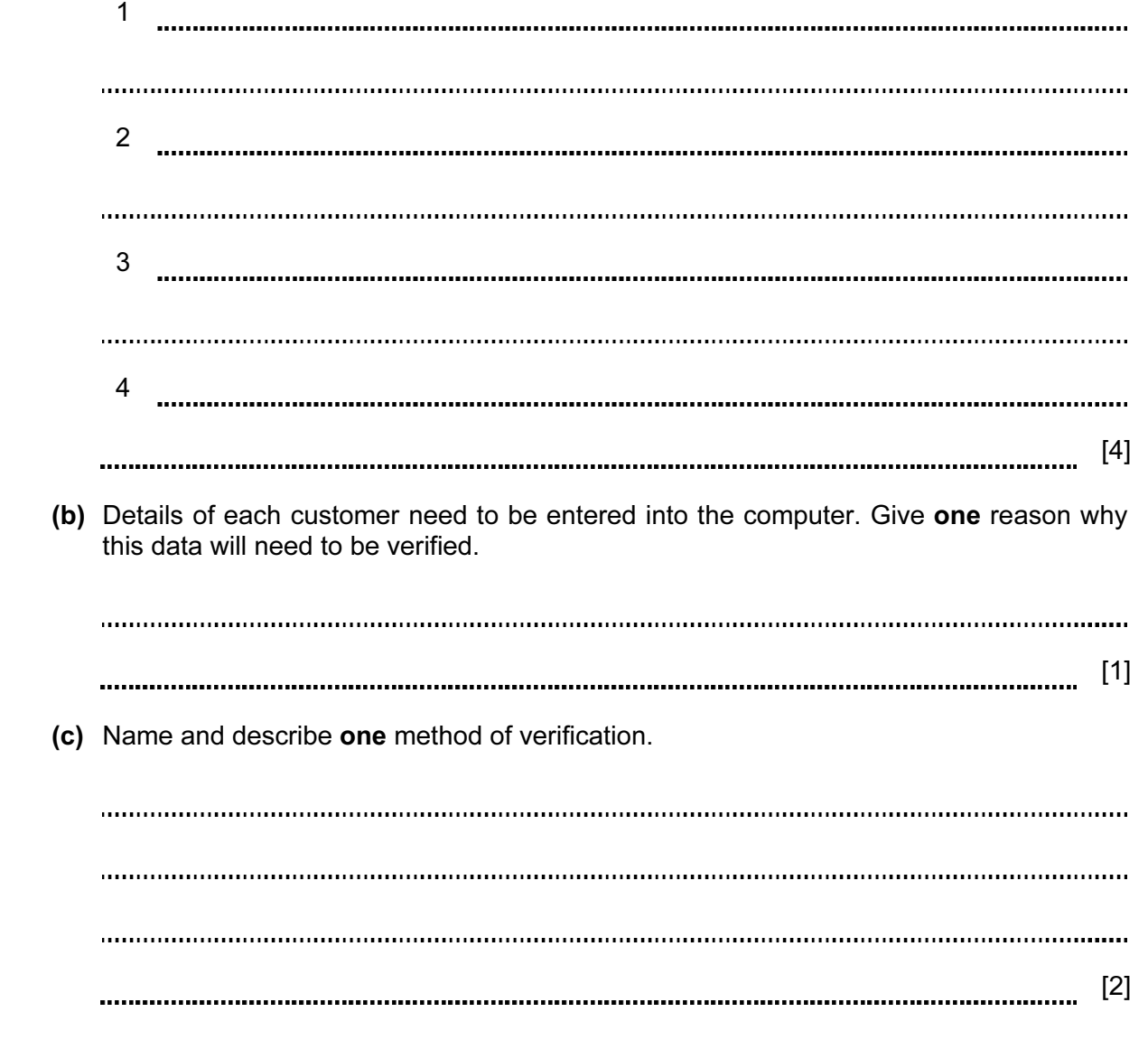

 (d) The systems analyst decides that the system needs to have a screen input form to enter all the details of each customer. Name four data items that would be included in such a form.

For Examiner's Use

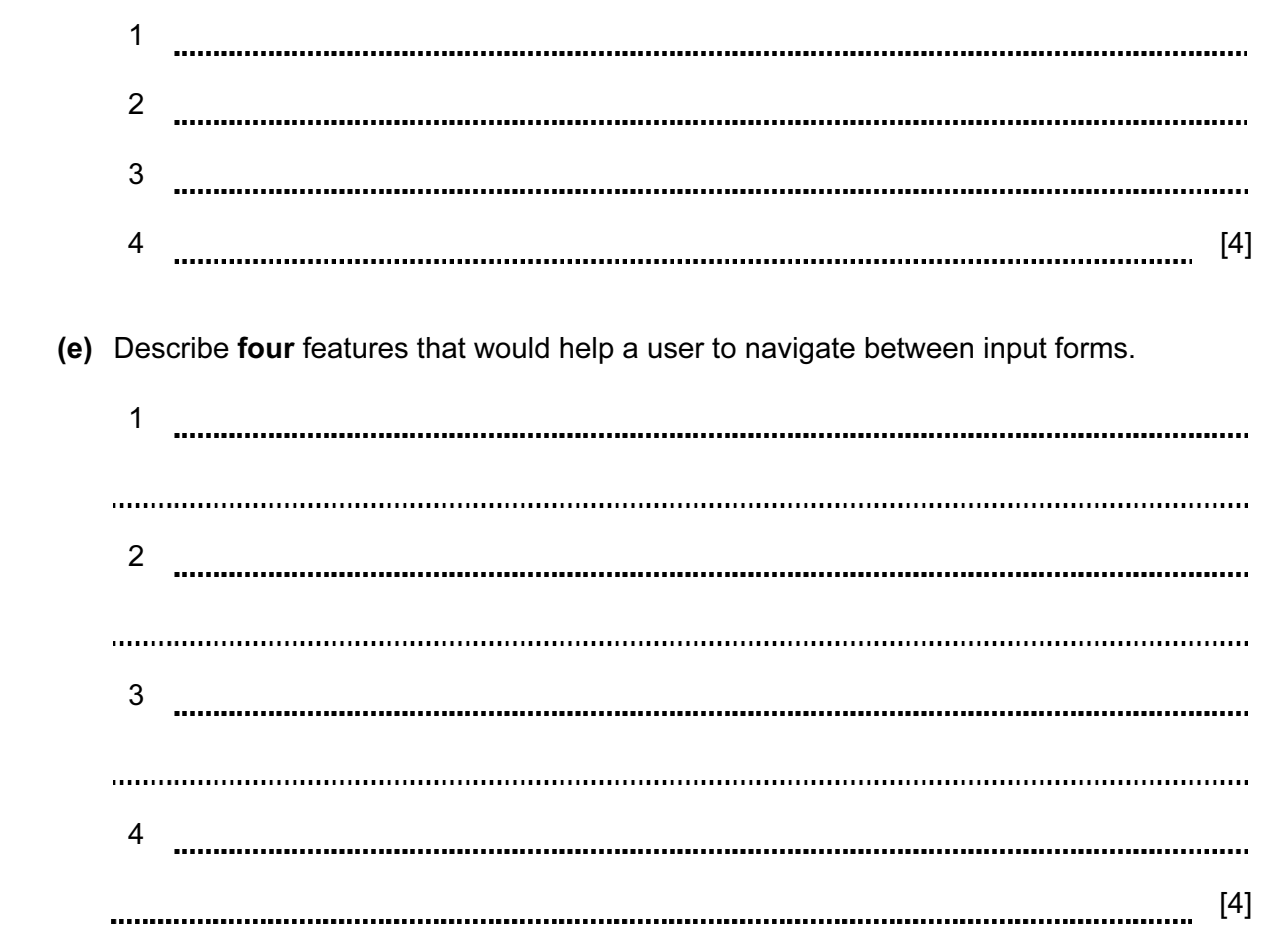

 (f) The systems analyst now designs the file structure. Tick three items which would need to be designed as part of the file structure.

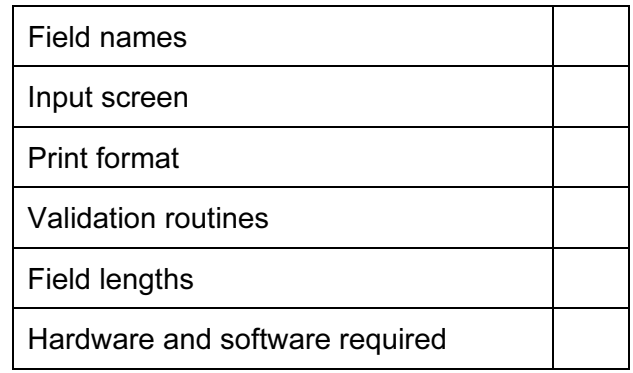

[3]

- (g) Name three methods of implementing this new system.
	- 1 2 3 [3]
- (h) After the system is implemented it will be evaluated. Tick three items which should be present in the evaluation.

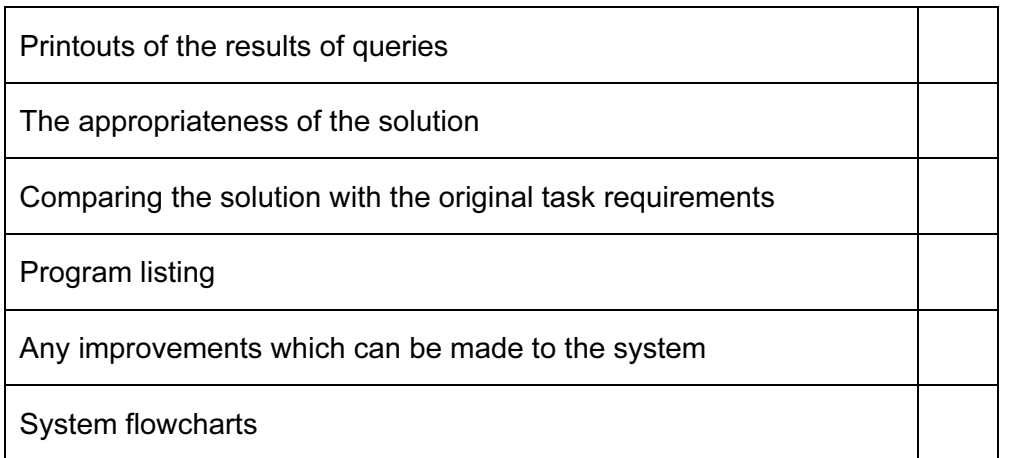

[3]

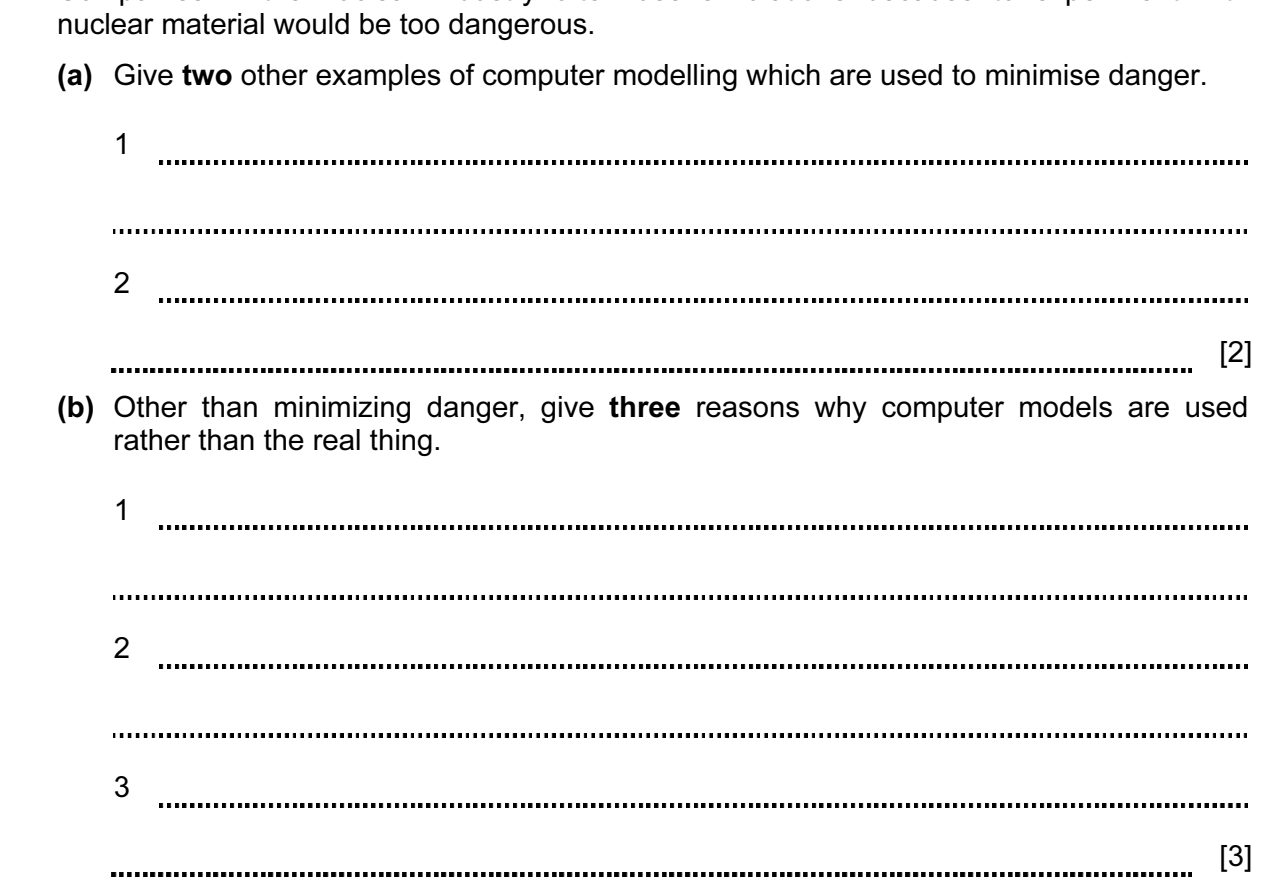

13 Tick four items which must be part of an expert system.

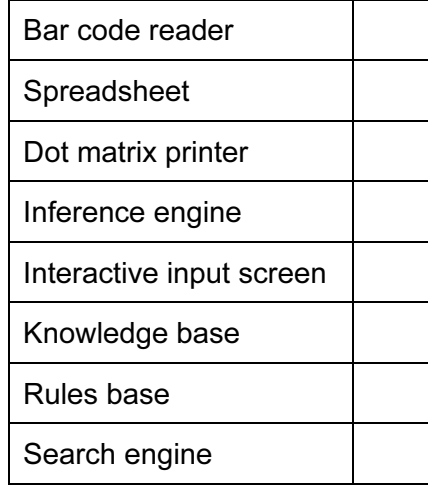

© UCLES 2009 0417/01/M/J/09

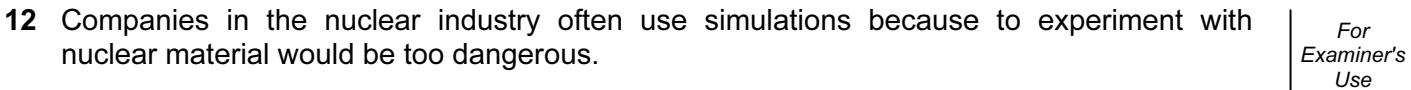

© UCLES 2009 0417/01/M/J/09 [Turn over

15 Computers are used to manage data in libraries. Name the different methods used to input data about books and borrowers and discuss the advantages and disadvantages of these.

For Examiner's Use

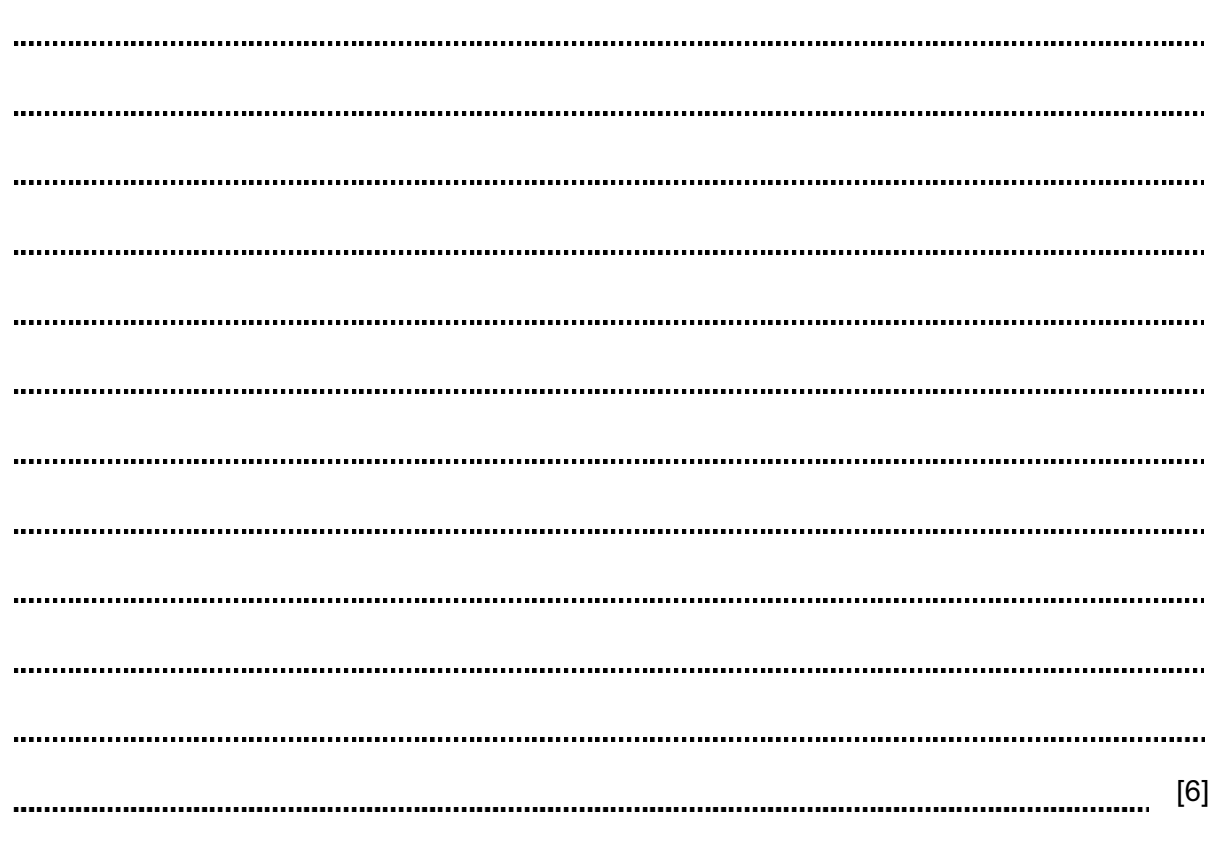

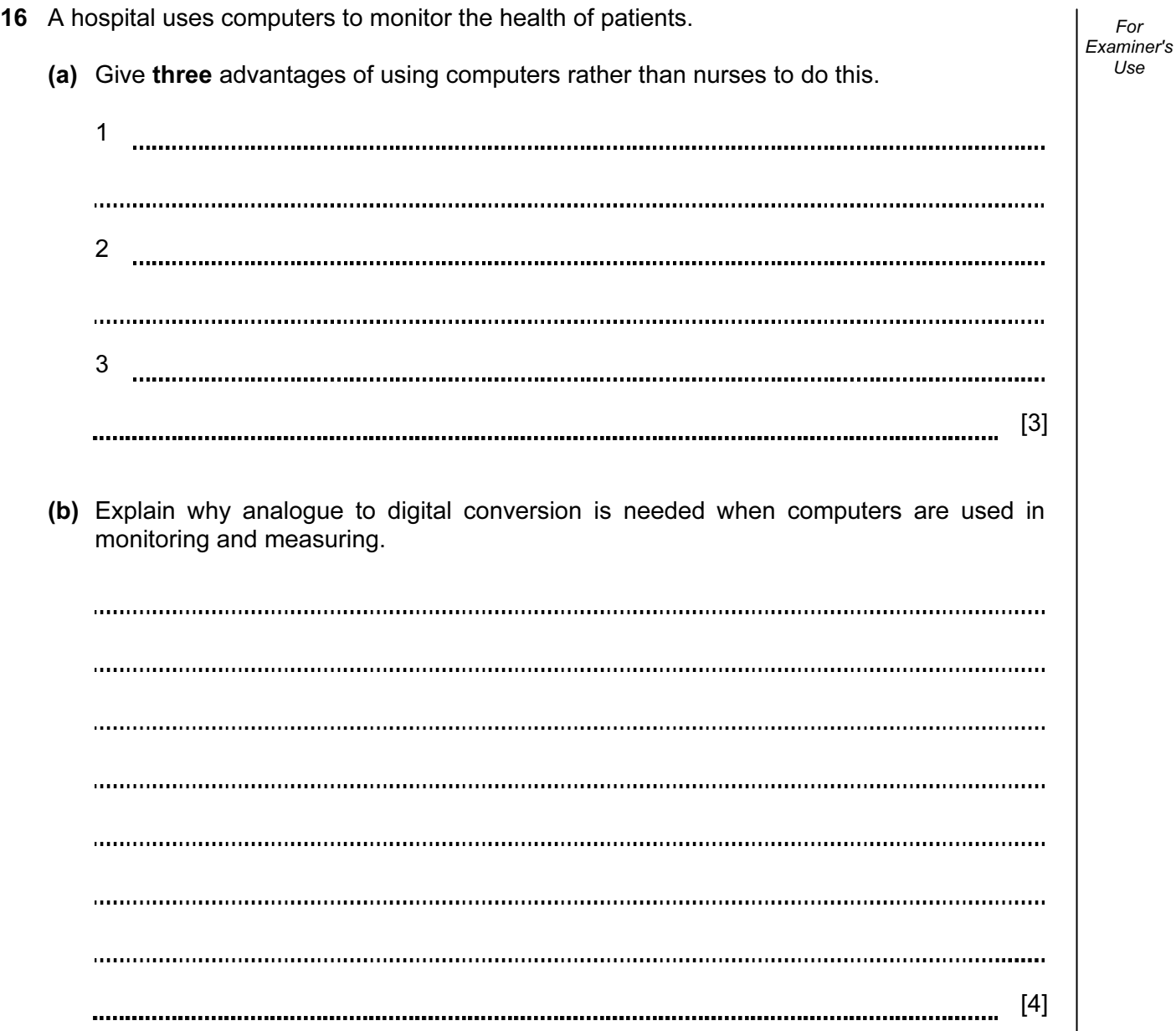

17 Many companies use video conferencing instead of face-to-face conferencing. Discuss the advantages and disadvantages of this.

For Examiner's Use

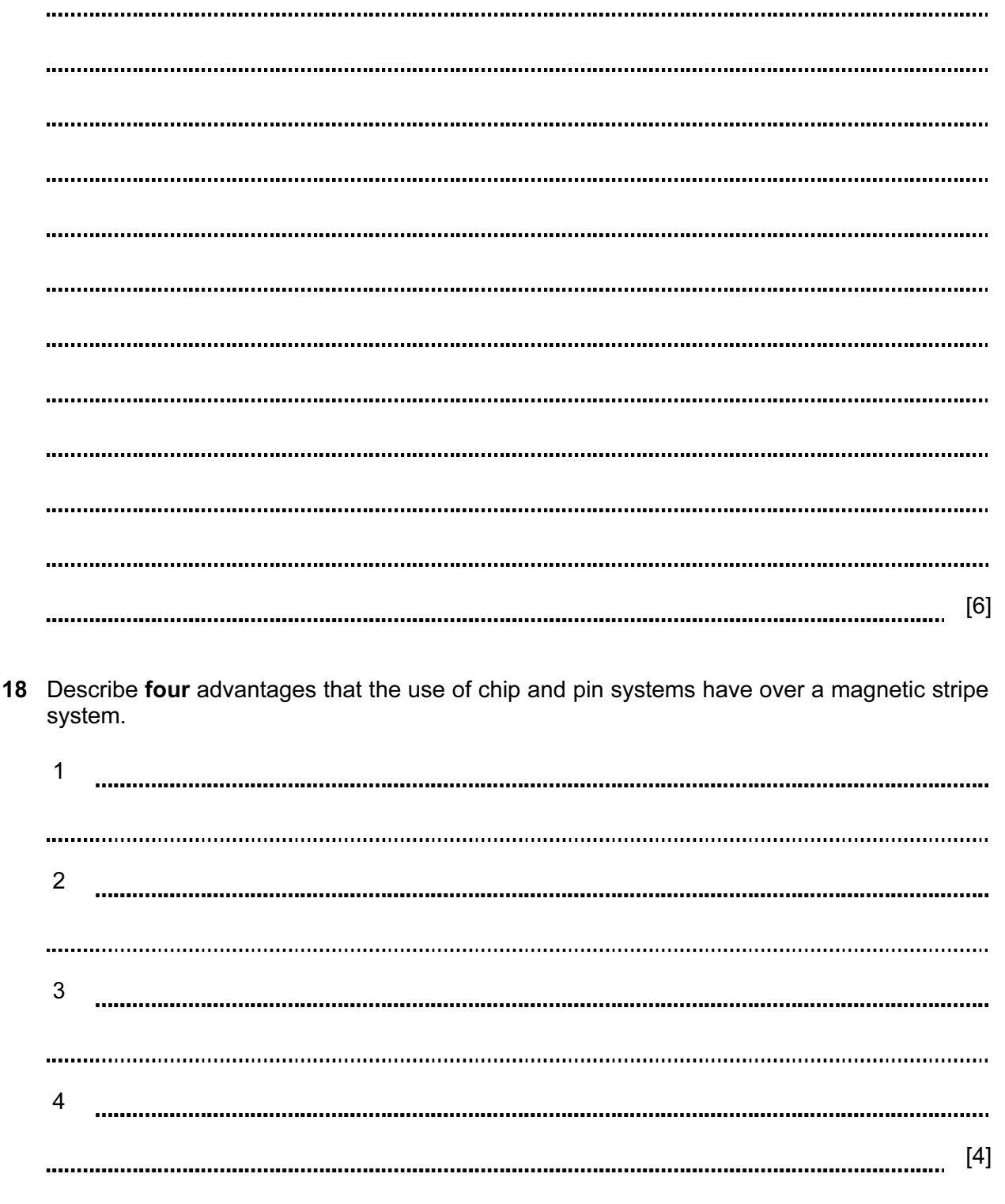

© UCLES 2009 0417/01/M/J/09

19 A company wants all its offices to be able to communicate using ICT systems. They are considering using fax, e-mail and bulletin boards. Discuss the advantages and disadvantages of these methods.

For Examiner's Use

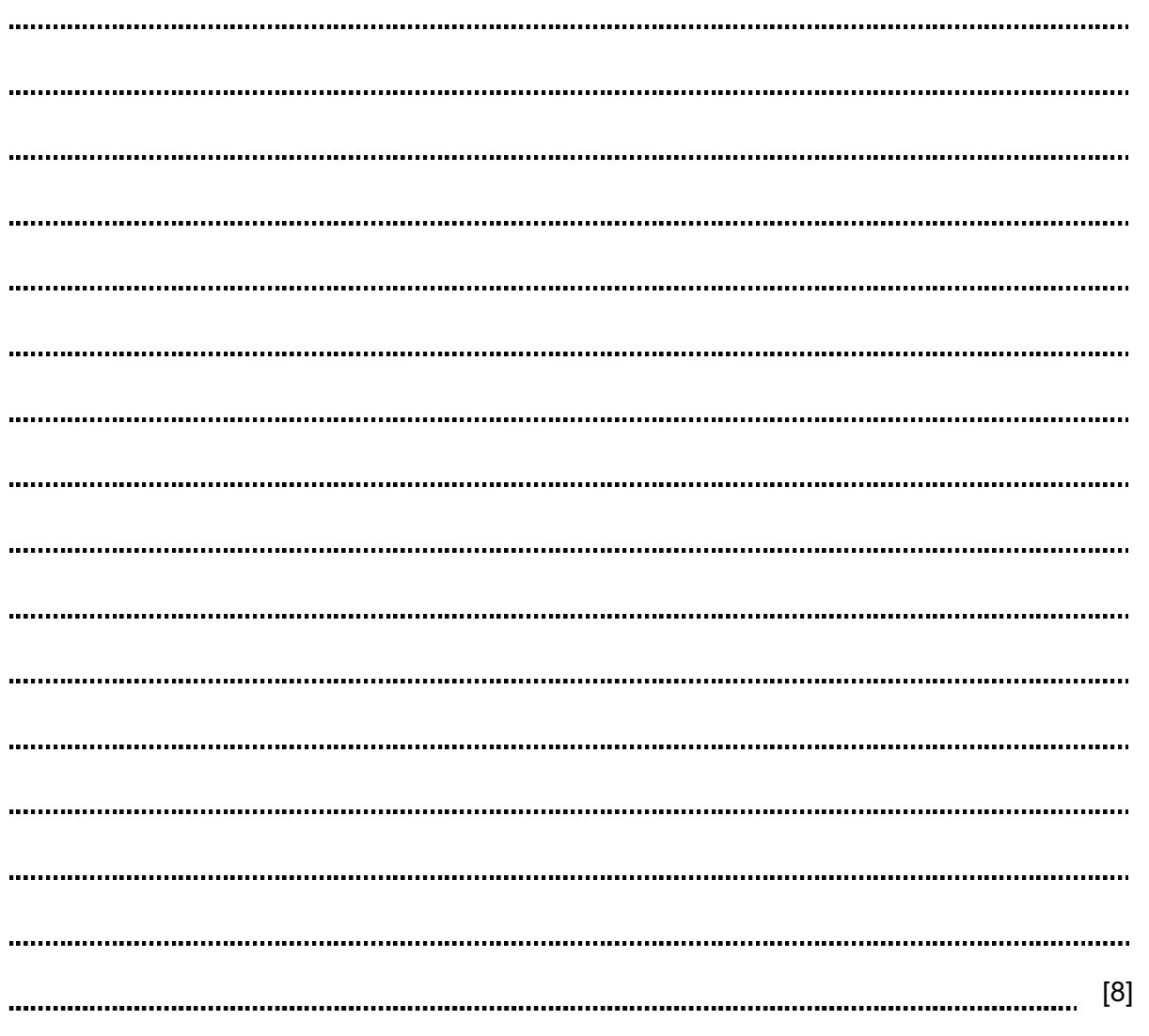

© UCLES 2009 0417/01/M/J/09

#### BLANK PAGE

Permission to reproduce items where third-party owned material protected by copyright is included has been sought and cleared where possible. Every reasonable effort has been made by the publisher (UCLES) to trace copyright holders, but if any items requiring clearance have unwittingly been included, the publisher will be pleased to make amends at the earliest possible opportunity.

University of Cambridge International Examinations is part of the Cambridge Assessment Group. Cambridge Assessment is the brand name of University of Cambridge Local Examinations Syndicate (UCLES), which is itself a department of the University of Cambridge.

0417/01/M/J/09